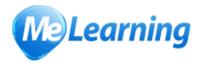

## **Technical Requirements**

## Requirements

The recommended software requirements for viewing courses include the following:

- Internet Explorer 9.0 / Firefox 34.0 or later / Google Chrome 40
- The latest Flash Player

The minimum software requirements for viewing courses include the following:

- Internet Explorer 8.0 / Firefox 14.0 or later / Google Chrome 40
- Flash Player 9 or later

Other requirements include:

- Minimum screen resolution of 1024 x 768 or higher
- Access to the internet (broadband)
- Enabled soundcard with attached speakers / headphones (not mandatory but required for audio)

#### **Internet Access Considerations**

Authorities that use various Web Proxy servers / Cache Servers / Content Checking servers (e.g. Websense) may encounter issues with posting scores and status changes back to our LMS. Access to Me Learning URL's should be set as exceptions to bypass all of the above and this should be tested prior to any rollout of e-learning.

#### Virtual Desktop Infrastructure / Citrix / VMWare

There are various offerings for the virtualization of desktops, be they session based or virtualmachine based (pooled or personal), so it is recommended that for each type of deployment, full testing is carried out prior to any roll out of the e-learning. User acceptance testers should be deployed across the full range of available desktop offerings for your organisation.

## **Hardware Notice:**

There have been issues reported with using Netbooks with Flash and although Adobe say Flash should work with Atom 1.66 GHz processors with 1Gb or RAM, this has not been the case. If using Netbooks, it is recommended to download Flash 11.7.700.202, disable hardware acceleration and update the video drivers, which may resolve the issue.

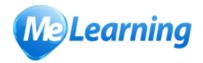

# **Technical Requirements**

## **Updates**

The following links will take you to the download pages for the relevant updates.

If you are working within an organization or authority, you may need to contact your System Administrator or Helpdesk for more information on how to install the required updates.

## **Internet Explorer**

To download the latest version click the following link or paste it into your browser:

http://windows.microsoft.com/en-gb/internet-explorer/download-ie

## **Firefox**

We recommend the latest version of Firefox. To download the latest release of Firefox, use the link below:

http://www.mozilla-europe.org/en/firefox

## **Chrome**

We recommend the latest version of Chrome. To download the latest release of Chrome, use the link below:

https://www.google.co.uk/chrome/browser/desktop/index.html

#### **Flash**

Latest Adobe Flash Player updates:

http://get.adobe.com/flashplayer

### **Acrobat Reader**

Acrobat reader is not required to run our e-learning courses, only for viewing certificates.

http://get.adobe.com/uk/reader

Last Updated: 5 May 2015